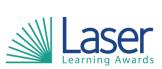

| Unit Title:        | Creating And Editing Electronic<br>Documents |  |  |
|--------------------|----------------------------------------------|--|--|
| Unit Level:        | Entry 3                                      |  |  |
| Unit Credit Value: | 3                                            |  |  |
| GLH:               | 30                                           |  |  |
| LASER Unit Code:   | WJG555                                       |  |  |
| Ofqual Unit Code:  | A/617/3903                                   |  |  |

This unit has 8 learning outcomes.

| LEARNING OUTCOMES                          |                                                  | ASSESSMENT CRITERIA                                 |                                                                       |
|--------------------------------------------|--------------------------------------------------|-----------------------------------------------------|-----------------------------------------------------------------------|
| The learner will:                          |                                                  | The learner can:                                    |                                                                       |
| 1.                                         | Be able to follow safe practices when using ICT. | 1.1                                                 | Use equipment.                                                        |
| 2.                                         | Be able to use ICT systems correctly.            | 2.1                                                 | Switch on computer and monitor.                                       |
|                                            |                                                  | 2.2                                                 | Adjust settings to individual needs.                                  |
|                                            |                                                  | 2.3                                                 | Use input devices to navigate around the screen.                      |
| 3. Be able to create a new document, enter |                                                  | 3.1                                                 | Create a new document.                                                |
| data and check for accuracy.               | 3.2                                              | Enter text and numbers into a document.             |                                                                       |
|                                            | 3.3                                              | Check meaning, accuracy and suitability of content. |                                                                       |
|                                            |                                                  | 3.4                                                 | Present information that is fit for a                                 |
|                                            |                                                  |                                                     | given purpose.                                                        |
| 4.                                         | 4. Be able to insert and position an image       | 4.1                                                 | Select a suitable digital image for a                                 |
| into a document.                           | into a document.                                 | 1.0                                                 | given purpose.                                                        |
|                                            |                                                  | 4.2                                                 | Insert an image into a document.                                      |
|                                            |                                                  | 4.3                                                 | Position images and text appropriately.                               |
| 5.                                         | Be able to save, print and close a               | 5.1                                                 | Save a document.                                                      |
| document.                                  |                                                  | 5.2                                                 | Print a document.                                                     |
|                                            |                                                  | 5.3                                                 | Close a document.                                                     |
| 6.                                         | Be able to retrieve and edit a document.         | 6.1                                                 | Open an existing document.                                            |
|                                            |                                                  | 6.2                                                 | Edit data to achieve a given outcome.                                 |
|                                            |                                                  | 6.3                                                 | Delete data.                                                          |
| 7.                                         | 7. Be able to align and format text.             | 7.1                                                 | Align and justify text.                                               |
|                                            | 7.2                                              | Change font size.                                   |                                                                       |
|                                            |                                                  | 7.3                                                 | Change font.                                                          |
|                                            |                                                  | 7.4                                                 | Use bold, italics and underline to emphasise different areas of text. |
| 8.                                         | Be able to shut down an ICT system.              | 8.1                                                 | Switch off a computer and screen safely.                              |

## Assessment Guidance: NA

Additional Information: NA